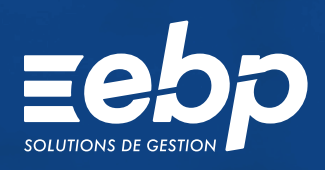

# RÉVISION RÉVISION

**Ligne** Expert-Comptable Associée au logiciel EBP Comptabilité ELITE Édition Expert-Comptable, la fonction de Révision EBP intervient dans le cadre des missions de présentation et d'examen des comptes annuels.

Vous créez des campagnes adaptées aux spécificités de vos clients. Chaque campagne créée intègre des cycles contenant chacun une balance filtrée sur certaines racines de comptes, des contrôles ou diligences ainsi que des feuilles de travail entièrement paramétrables.

La fonction de Révision EBP permet d'insérer des commentaires à chaque étape de contrôle, repris dans le cadre de la production des Dossiers Annuels ou Permanents.

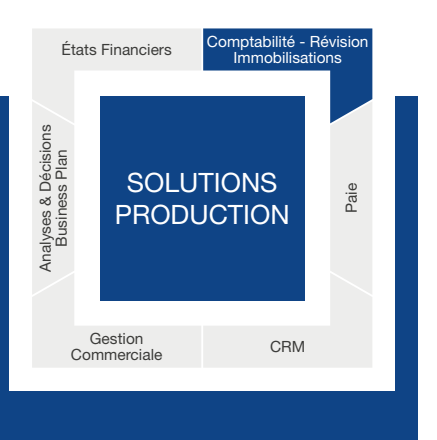

# **ORÉEZ DES CAMPAGNES DE RÉVISION DYNAMIQUES**

# Adaptez vos plans de révision aux profils de vos clients

La fonction de révision EBP permet de créer des plans de révision personnalisés selon les caractéristiques de vos dossiers clients (régime d'imposition, typologie de la clientèle…). Les cycles, contrôles et feuilles de travail sont entièrement paramétrables. Vous ajoutez des feuilles de travail, supprimez des contrôles ou encore modifiez simplement l'ordre des contrôles.

2 modèles de plans de révision liés au régime d'imposition BIC sont nativement intégrés à la fonction.

# Suivez précisément l'avancement des dossiers

La fonctionnalité Révision propose une vue synthétique des états des commentaires effectués sur les cycles et comptes de chaque dossier : En cours, À réviser, À superviser, Terminée, En anomalie… Une synthèse des éléments en anomalie est disponible pour vous aider à superviser efficacement les points urgents à contrôler.

# Ajoutez vos commentaires à chaque étape de la révision

Vous ajoutez des commentaires, notes et pièces jointes à chaque étape du cycle de révision. Les commentaires sont repris sur la fiche du compte et peuvent être intégrés lors de la production du Dossier Annuel. Vous pouvez également utiliser les zones de commentaire pour préciser certains points aux collaborateurs qui travaillent sur le dossier ou à l'Expert-Comptable qui supervisera le travail de révision.

# Personnalisez vos modèles d'impression

La fonction EBP Report Designer permet de créer vos propres modèles d'impression que vous pourrez utiliser pour produire les Dossiers Annuels ou Permanents. Vous personnalisez la mise en page : arborescence des pages, insertion du logo du cabinet et du client, compteur de pages, modification des polices, couleurs... La fonction propose également une bibliothèque de données chiffrées à insérer au sein des impressions à l'aide d'un simple glisser-déplacer : données de la balance du cycle, variations, ratios, totaux...

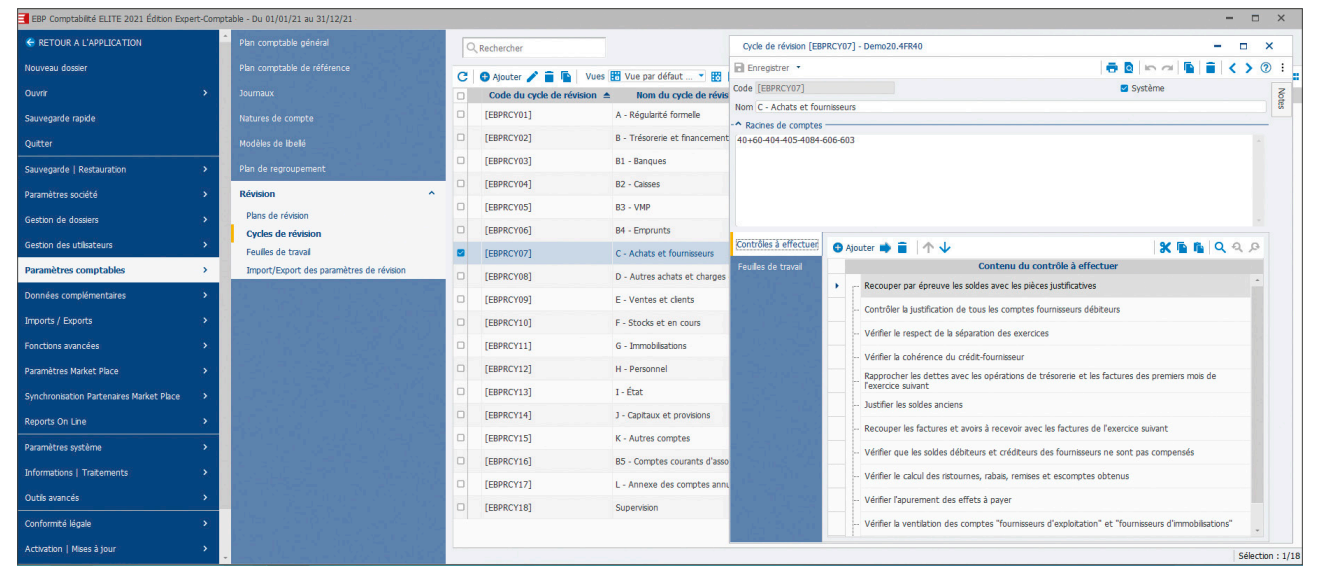

Suivez l'état des cycles en cours de révision.

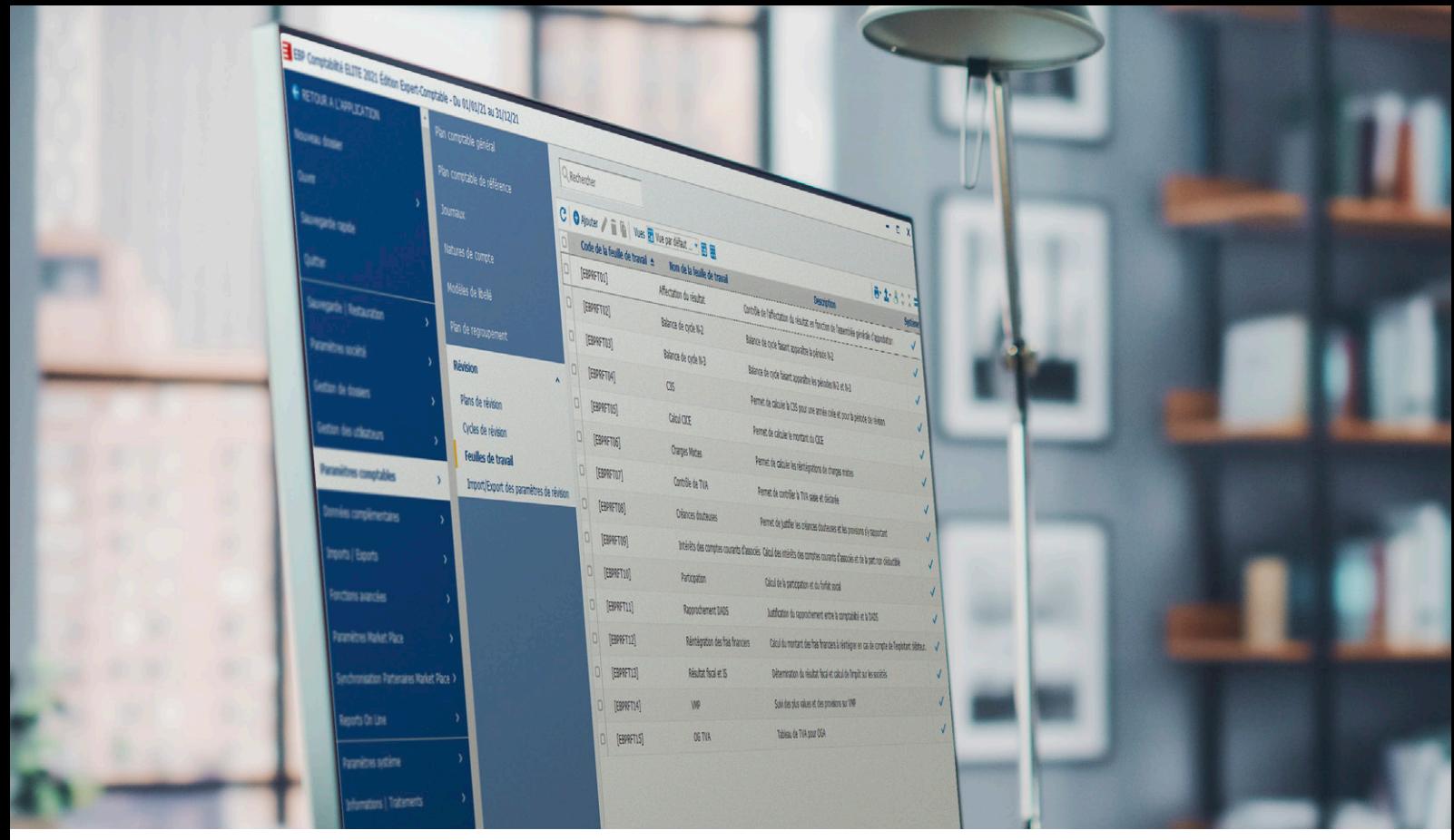

Profitez des feuilles de travail basées sur les préconisations de l'Ordre.

# OPTIMISEZ LA RÉVISION DES COMPTES DE VOS CLIENTS

# Bénéficiez des feuilles de travail EBP préconisées par l'Ordre

La fonction de Révision EBP intègre nativement plusieurs modèles de feuilles de travail, basées sur les préconisations de l'Ordre des Experts-Comptables :

- Créances douteuses
- Contrôle de TVA
- Détermination du résultat fiscal et calcul de l'impôt sur les sociétés
- Intérêts des comptes courants d'associés
- Affectation du résultat
- Balance de cycle N-2
- Balance de cycle N-3
- Contribution Sociale de Solidarité des Sociétés
- Charges mixtes
- **Participation** ■ Rapprochement DADS
- Réintégration des frais financiers
- Valeurs Mobilières de Placement
- $E$ Ftc.

Les feuilles de travail intègrent de nombreux contrôles automatiques ou des préconisations d'audit à effectuer.

## Visualisez facilement les points à contrôler

Vous visualisez à l'aide d'icônes significatifs les montants contrôlés de manière positive ou en anomalie au sein de chaque feuille de travail. Vous intervenez directement sur les points urgents sans avoir besoin de tout recontrôler.

# Paramétrez les feuilles de travail du cabinet

La fonction de Révision EBP intègre une interface dynamique avec Excel® permettant d'importer les feuilles de travail utilisées par le cabinet. Pour vous accompagner dans cette démarche, EBP propose un service de paramétrage personnalisé des feuilles Excel®.

# Favorisez le travail collaboratif au sein du cabinet

Les collaborateurs du cabinet peuvent travailler en simultané sur différents cycles d'un même dossier. Le partage des informations est instantané et la productivité sur chaque dossier optimale.

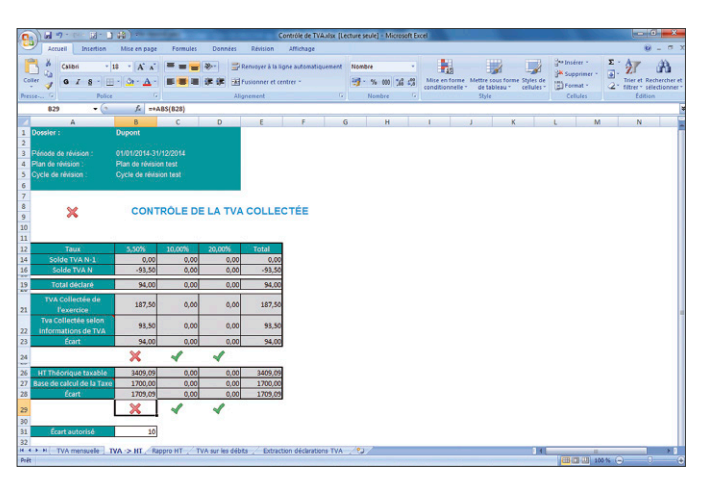

Visualisez facilement les points à vérifier au sein des feuilles de travail.

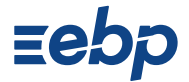

# **I REVISION I**

# Ligne Expert-Comptable

# FONCTIONS PRINCIPALES

### Campagnes de révision

- Plans de révision
- Modèle de révision BIC
- Modèle de révision BIC (cycle de trésorerie détaillé)
- Cycles pré-paramétrés
- Régularité formelle
- Banques
- Caisses
- Valeurs Mobilières de Placement
- Emprunts
- Comptes courants d'associés
- Trésorerie et financement
- Achats et fournisseurs
- Autres achats et charges externes
- Ventes et clients - Stocks et en cours
- Immobilisations
- Personnel
- État
- Capitaux et provisions
- Autres comptes
- Annexe des comptes annuels
- Affichage de la balance et ses comptes
- associés : solde N et N-1, variation en montant et pourcentage
- Insertion de notes et pièces jointes
- Feuilles de travail
	- Créances douteuses
	- Contrôle de TVA - Détermination du résultat fiscal et le calcul
- de l'impôt sur les sociétés - Intérêts des comptes courants d'associés
- Affectation du résultat
- Balance de cycle N-2 - Balance de cycle N-3
- Contribution Sociale de Solidarité des Sociétés - Charges mixtes
- Participation
- Rapprochement DADS
- Réintégration des frais financiers
- Valeurs Mobilières de Placement - Etc…

# Paramétrage

- Personnalisation du plan de révision, cycles,
- feuilles, contrôles • Création de modèles de plans de révision
- Import de feuilles de travail Excel®
- Ajout de commentaires sur les cycles, feuilles, dossiers de révision
- Ajout de pièces jointes
- 

• EBP Report Designer : personnalisation des impressions

### Suivi

• Indicateurs d'états sur la révision, les cycles, comptes, contrôles et feuilles de travail : A réviser, En cours, Révisé, Non applicable, En anomalie, À faire, Terminé, A superviser…

### Impressions

- Révision : Liste des révisions, liste des commentaires, Fiche Révision, Dossier de révision.
- Cycles de révision : liste des cycles de révision, fiche de cycle de révision
- Plans de révision : liste des plans de révision, fiche de plan de révision
- Feuilles de travail : liste des feuilles de travail, fiche de feuille de travail

Liste des fonctions non exhaustive et susceptible d'évoluer.

# MODES D'UTILISATION DISPONIBLES POUR CE LOGICIEL

# **Z** Licence

J'achète mon logiciel Je l'utilise sur mon ordinateur **Z** En ligne Je m'abonne à mon logiciel Je l'utilise sur internet

Retrouvez les configurations conseillées pour l'utilisation de ce logiciel sur www.ebp.com.

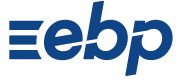

EBP Informatique SA Capital de 1million d'euros • ZA du Bel Air - Rue de Cutesson - 78120 Rambouillet • info.fr@ebp.com • Tél : 01 34 94 80 00 • Fax : 01 34 85 62 07 RCS VERSAILLES B 330 838 947 • Document non contractuel • L'éditeur se réserve le droit de modifier la liste des fonctionnalités décrites • Toutes les marques et produits<br>cités appartiennent à leurs propriétaires respectif